# **P QUANTUM TUTORS®**

# **Accounting**

It's just like working with a real-life tutor!

## Improve student test scores at least a full letter grade

#### Master Accounting and Reduce Study Time

Quantum has helped thousands of students succeed in accounting and save study time by focusing on those core concepts most important to principles, financial and college accounting.

#### Step-by-Step Feedback on Your *Own* Work

Because no two students learn alike, Quantum explains why your answers are right or wrong with step-by-step feedback on your own work so you can learn from your errors and not repeat them at test time.

#### Get Immediate Answers to Your Questions

Now you don't have to wait until the next day to ask your instructor a question or be embarrassed to ask questions during class. With Quantum, you can ask as many questions as you like before, during and after entering your work or attempting to solve a problem.

#### Target Areas Where You Need the Most Help

Quantum's targeted practice feature allows you to focus your study time on those key topics, transactions and account types that are giving you the most trouble.

#### It's Like Having Your Own Personal Tutor

Get unlimited help day or night and practice with problems just like the ones in your textbook.

#### Convenient Internet Access

Login from any PC or MAC (no CDs or downloads required). Quantum saves all of your tutoring sessions online for the semester so you can pick-up a session where you left off or refer to previous session transcripts to see how much you've improved.

#### Topics include:

- Transaction Analysis
- Adjusting Entries
- Financial Statement Preparation
- Inventories and Cost of Goods Sold
- Statement of Cash Flows
- Cost-Volume-Profit

## Only \$19.95 per Semester (180 Days) Unlimited Use!

### www.quantumtutors.com

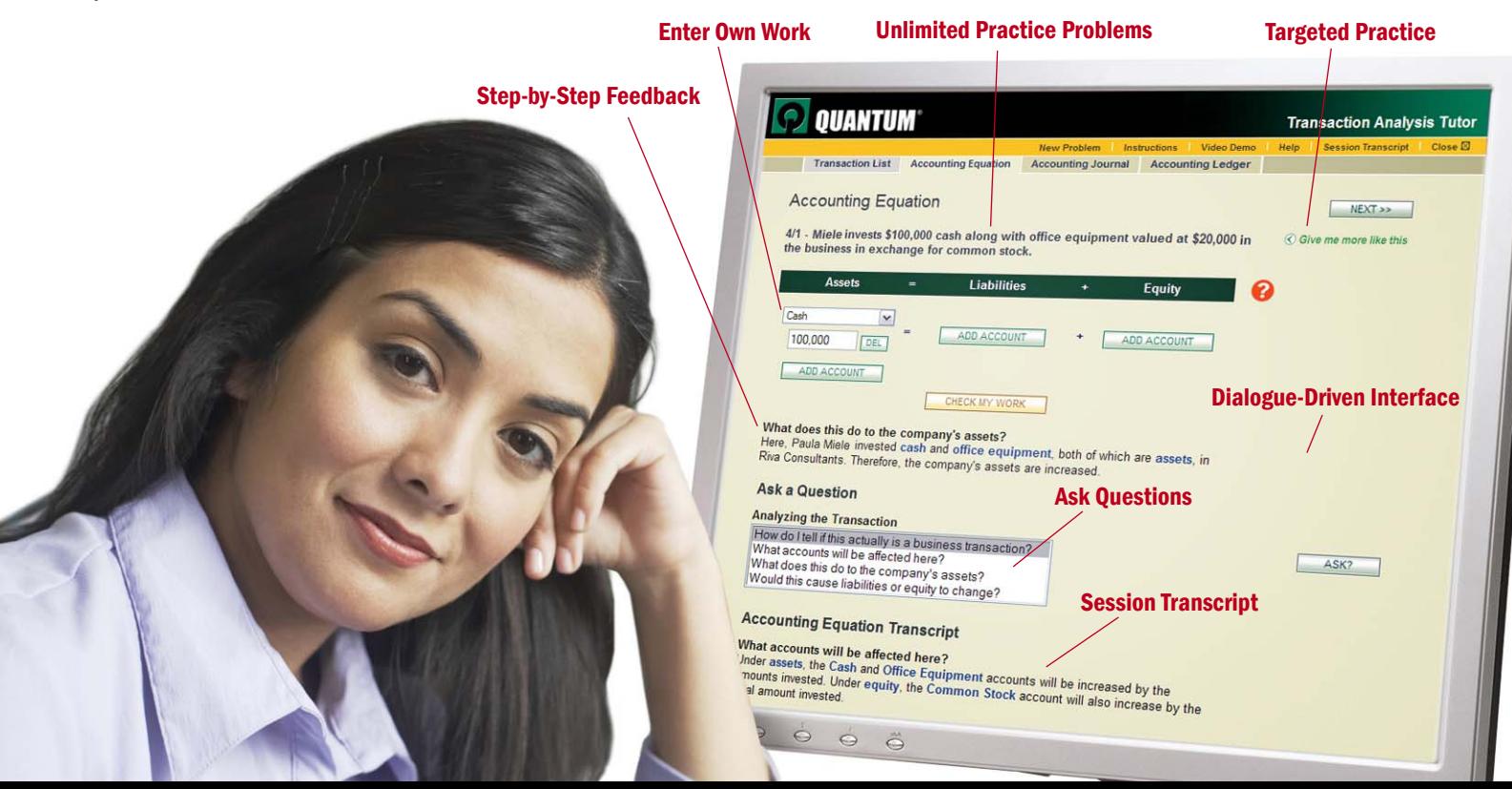

Rated as "Very Helpful" or "Helpful" by 99 percent of students!

#### Overview of Available Topics

The Quantum Tutors will help you master several key accounting topics by providing you with step-by-step feedback on your own work so you can understand *why* your answer is right or wrong. Quantum doesn't cover every chapter in the textbook. Instead, we focus on those topics defined by instructors as most difficult and challenging for students.

Transaction Analysis will help you understand the effect of various types of transactions on the accounting equation, the company's asset, liability and equity accounts, general journal and ledger.

Adjusting Entries will help you understand accrual-based accounting. You will learn how to adjust balance sheet and income statement accounts in journal entry format and allocate income and expenditures to the period in which they were either earned or occurred.

Financial Statement Preparation will help you understand the trial balance and how to prepare the income statement, statement of retained earnings or statement of owner's equity and balance sheet.

Inventories and Cost of Goods Sold will help you better understand the FIFO, LIFO and weighted average cost flow models and how businesses use them to calculate the cost of goods sold. You will also learn how these inventory costing methods affect the business's financial statements.

Statement of Cash Flows will help you better understand how to classify business activities as operating, investing or financing and the concepts and steps required to prepare the statement of cash flows using the indirect method.

Cost-Volume-Profit will help you understand some key concepts of managerial accounting that relate price, cost, sales volume and net income. In using the Tutor, you will learn about behavior of revenue and costs, contribution margin, break-even point, targeted profit analysis and margin of safety.

#### Quick facts about the Quantum Tutors...

- When examining the usage trends of students that used the Quantum Tutors, students improved 15% in their ability to analyze transactions. More importantly, 88% of students achieved a high to medium level of mastery with an average study time of only two hours.
- At Baldwin-Wallace College, students using the Quantum Tutors achieved 3.5 times more gain in test performance over students that used the textbook only for study.
- At the University of Saskatchewan, students using the Quantum Tutors improved 2.6 times more than students that used the homework management system to study.
- 99% of students surveyed ranked the Quantum Tutors as Very Helpful or Helpful.

#### Assessment Reporting for Instructors

Quantum offers assessment reporting to instructors to address three key questions:

- How much did students improve?
- What level of mastery did students achieve?
- Which students still need help?

By auditing and capturing data from all of your students' practice sessions, Quantum analyzes student work at a very detailed level (not multiple choice answers) and quickly summarizes improvement and mastery at the class and individual student levels so you can quickly measure performance and mastery achieved.

With Quantum's assessment reporting, you receive "quick reference" reports in Excel that:

- Measure class improvement by topic
- Measure level of mastery achieved by class and individual student
- View most common errors made by the class with detailed breakdown by concept, transaction type and account and more so you know exactly where the class is struggling
- View commonly asked student questions

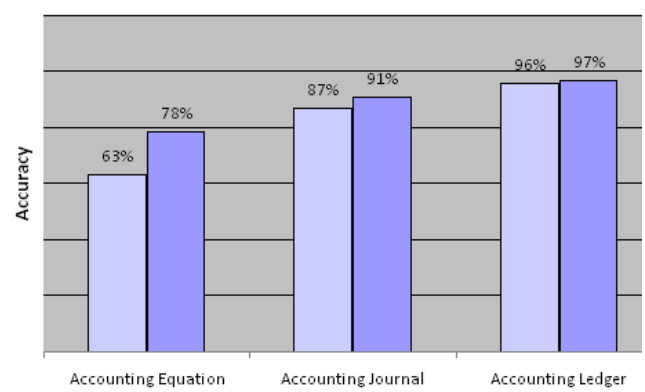

#### Class Improvement

**Class Mastery** 

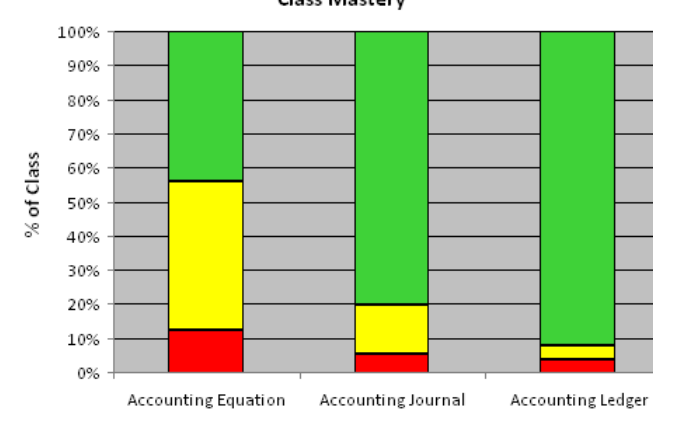